# Årsredovisning 2023 Brf Pjäsen i Teaterkvarteret

769633-6127

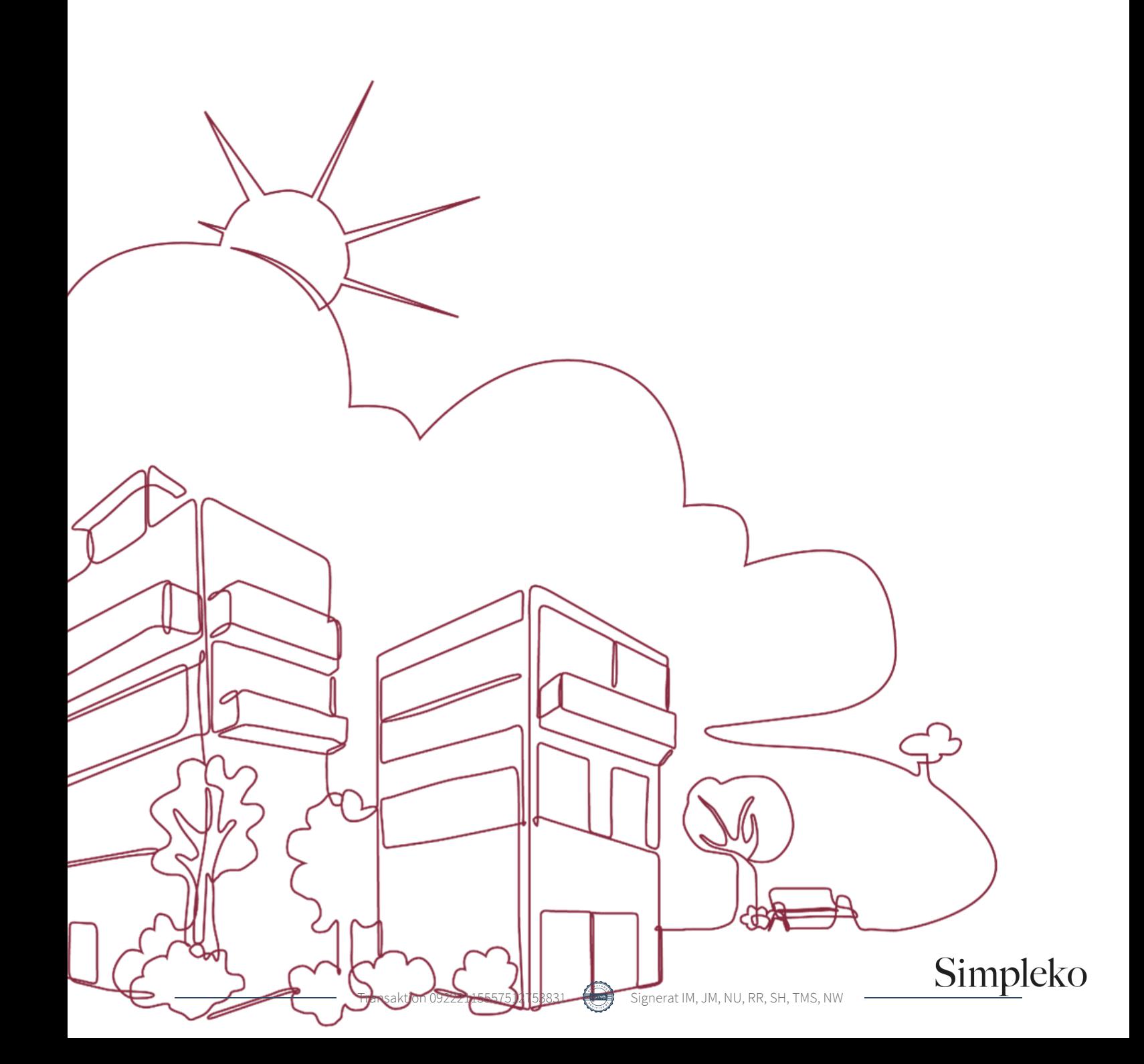

### Välkommen till årsredovisningen för Brf Pjäsen i Teaterkvarteret

Styrelsen upprättar härmed följande årsredovisning för räkenskapsåret 2023-01-01 - 2023-12-31. Om inte annat särskilt anges redovisas alla belopp i kronor (SEK).

#### Innehåll

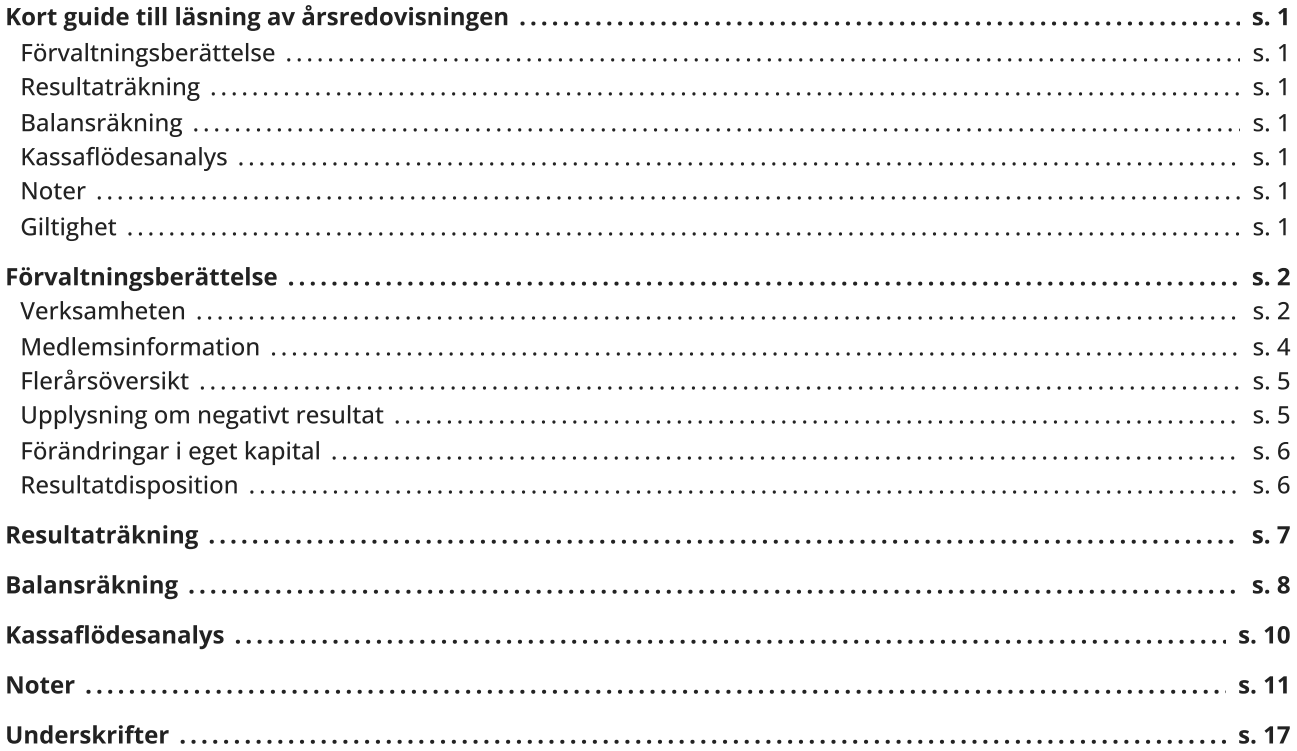

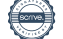

### <span id="page-2-0"></span>Kort guide till läsning av årsredovisningen

#### <span id="page-2-1"></span>Förvaltningsberättelse

Förvaltningsberättelsen innehåller bland annat en allmän beskrivning av bostadsrättsföreningen och fastigheten. Du hittar också styrelsens beskrivning med viktig information från det gångna räkenskapsåret samt ett förslag på hur årets vinst eller förlust ska behandlas, som föreningsstämman beslutar om. En viktig uppgift som ska framgå i förvaltningsberättelsen är om bostadsrättsföreningen är äkta eller oäkta eftersom det senare medför skattekonsekvenser för den som äger en bostadsrätt.

#### <span id="page-2-2"></span>Resultaträkning

I resultaträkningen kan du se om föreningen har gått med vinst eller förlust under räkenskapsåret. Du kan också se var föreningens intäkter kommit ifrån, och vad som har kostat pengar. Avskrivningar innebär att man inte bokför hela kostnaden på en gång, utan fördelar den över en längre tidsperiod. Avskrivningar innebär alltså inte något utflöde av pengar. Många nybildade föreningar gör stora underskott i resultaträkningen varje år vilket vanligtvis beror på att avskrivningarna från köpet av fastigheten är så höga.

#### <span id="page-2-3"></span>Balansräkning

Balansräkningen är en spegling av föreningens ekonomiska ställning vid en viss tidpunkt. I en årsredovisning är det alltid räkenskapsårets sista dag. I balansräkningen kan du se föreningens tillgångar, skulder och egna kapital. I en bostadsrättsförening består eget kapital oftast av insatser (och ibland upplåtelseavgifter), underhållsfond och ackumulerade ("balanserade") vinster eller förluster. I en balansräkning är alltid tillgångarna exakt lika stora som summan av skulderna och det egna kapitalet. Det är det som är "balansen" i balansräkning.

#### <span id="page-2-4"></span>Kassaflödesanalys

Kassaflödet är bostadsrättsföreningens in- och utbetalningar under en viss period. Många gånger säger kassaflödesanalysen mer än resultaträkningen. Här kan man utläsa hur mycket föreningens likviditet (pengar i kassan) har ökat eller minskat under året, och vilka delar av verksamheten pengarna kommer ifrån/har gått till.

#### <span id="page-2-5"></span>Noter

I vissa fall räcker inte informationen om de olika posterna i resultat- och balansräkningen till för att förklara vad siffrorna innebär. För att du som läser årsredovisningen ska få mer information finns noter som är mer specifika förklaringar till resultat- och balansräkning. Om det finns en siffra bredvid en rad i resultat- eller balansräkningen betyder det att det finns en not för den posten. Här kan man till exempel få information om investeringar som gjorts under året och en mer detaljerad beskrivning över lånen, hur stora de är, vilken ränta de har och när det är dags att villkorsändra dem.

#### <span id="page-2-6"></span>**Giltighet**

Årsredovisningen är styrelsens dokument. Föreningsstämman beslutar om att fastställa Resultat- och Balansräkningen, samt styrelsens förslag till resultatdisposition. I dessa delar gäller dokumentet efter det att stämman fattat beslut avseende detta.

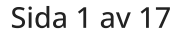

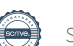

### <span id="page-3-0"></span>Förvaltningsberättelse

#### <span id="page-3-1"></span>Verksamheten

#### Allmänt om verksamheten

Föreningen har till ändamål att främja medlemmars ekonomiska intressen genom att i föreningens hus upplåta bostadsrättslägenheter under nyttjanderätt och utan tidsbegränsning.

#### Föreningen har registrerats hos Bolagsverket

Föreningen registrerades 2016-12-27 och föreningens nuvarande gällande stadgar registrerades 2021-09-10. Föreningens ekonomiska plan registrerades 2021-08-27.

#### Säte

Föreningen har sitt säte i Stockholm.

#### Äkta förening

Föreningen är ett privatbostadsföretag enligt inkomstskattelagen (1999:1229) och utgör därmed en äkta bostadsrättsförening.

#### Fastigheten

Föreningen äger och förvaltar fastigheten Branddörren 6, nedan Fastigheten med besöksadresserna Stenkvistavägen 6-8 och 16-18. Föreningen har 52 bostadsrätter om totalt 3 662 kvm fördelade på två hus med vardera två trapphus. Tomtarealen är 2 451 kvm.

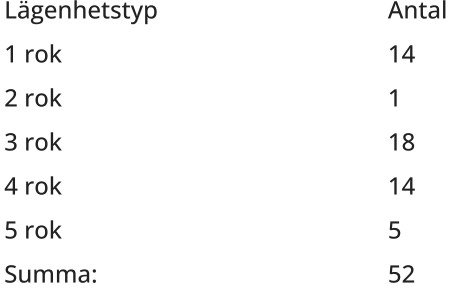

Det finns en gemensam gård mellan husen med en gräsyta med en mindre lekplats och en gemensam yta med grill, bordsmöjligheter och odlingslådor. I anslutning till gården finns ett trädgårdsförråd.Samtliga lägenheter är utrustade med källsorteringsmöjligheter under diskbänken. De sorterade avfallet källsorteras vidare i fraktioner som finns i en gemensam miljöstuga på Stenkvistavägen 8A. Bland annat slängs här glas, diverse förpackningar, tidningar och glödlampor. Dock ej grovavfall.

Varje lägenhet har ett förråd inom den egna lägenheten. Förvaring av barnvagnar och rullstolar sker i anvisat specifikt utrymme i anslutning till respektive trapphus. Cyklar förvaras i föreningens cykelrum under Stenkvistavägen 16-18, källarplan, eller i gemensamhetsanläggningens cykelrum i det gemensamma garaget Stenkvistavägen 10, källarplan.

Föreningen har tillgång till 21 bilplatser i ett garage.

Fastigheten är fullvärdesförsäkrad hos Folksam Ömsesidig Sakförsäkring Företag. I försäkringen ingår även styrelseansvar och försäkring mot ohyra samt ett gemensamt bostadsrättstillägg för samtliga lägenheter.

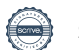

Brf Pjäsen i Teaterkvarteret 769633-6127

#### Gemensamhetsanläggningar

Fastigheten ingår i tre gemensamhetsanläggningar om totalt fem deltagande fastigheter i kvarteret. Anläggningarna omfattar Garage, lekplats och trappa med tillhörande rabatt, cykelrum i garaget samt miljörum och gångstråk. Teaterkvarterets Samfällighetsförening förvaltar anläggningarna. Kostnaderna för anläggande och drift fördelas mellan deltagande fastigheter enligt andelstal. Föreningens Fastighet svarar för cirka 15 % av kostnaderna.

#### Moms

Föreningen är momsregistrerad.

#### Styrelsens sammansättning

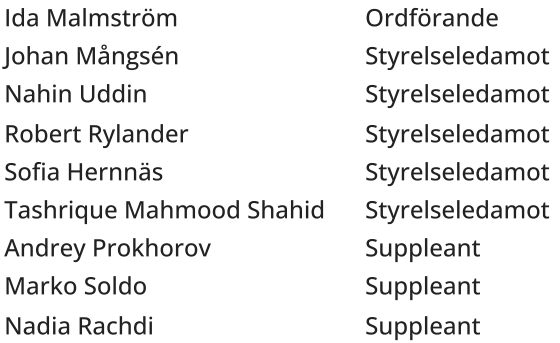

#### Valberedning

Daniel Bougt Marie Hornhammar Farha Islam (avgått/utflyttad)

#### Firmateckning

Firman tecknas av styrelsen. Firman tecknas två i förening av ledamöterna.

#### Revisorer

Per Niclas Wärenfeldt Revisor BoRevision

#### Sammanträden och styrelsemöten

Ordinarie föreningsstämma hölls 2023-06-15. Styrelsen har under verksamhetsåret haft 13 protokollförda sammanträden.

#### Teknisk status

Föreningen följer en underhållsplan som upprättades 2022 och sträcker sig fram till 2032.

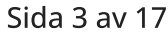

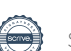

Brf Pjäsen i Teaterkvarteret 769633-6127

#### Avtal med leverantörer

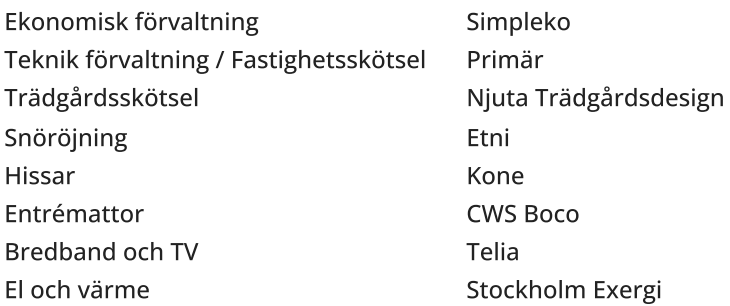

#### Väsentliga händelser under räkenskapsåret

#### Ekonomi

Under 2023 har föreningen höjt avgifterna i två omgångar: 10% i januari och 20% i juni, för att klara av det höjda ränteläget och allmänt ökande kostnader.

#### Förändringar i avtal

Föreningen har avslutat avtalen med Njuta och Etni, och istället bildat en trädgårdsgrupp och en snöröjningsgrupp av engagerade medlemmar. Snöröjningsgruppen har med den äran skött vinterns snöskyffling, och trädgårdsgruppen ska under våren, sommaren och hösten se över och ta hand om föreningens odlingar, gräsmattan och växtligheten.

#### <span id="page-5-0"></span>Medlemsinformation

Antalet medlemmar i föreningen vid räkenskapsårets början och slut var 81 st. Tillkommande och avgående medlemmar under året var 3. Det har under året skett 2 överlåtelser.

Enligt styrelsebeslut debiteras köparen vid varje överlåtelse en expeditionsavgift på 2,5 % av prisbasbeloppet (2023 = 1 313 kronor). Pantsättningsavgift debiteras med 1 % av prisbasbeloppet (2023 = 525 kronor) vid varje pantsättning.

Påminnelseavgift uttages med 60 kronor vid sen betalning.

Förutom månadsavgiften har föreningen även ett obligatoriskt tillägg om 229kr för bredband och TV. Föreningen har även debitering för faktiskt förbrukad el och varmvatten.

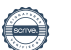

#### <span id="page-6-0"></span>Flerårsöversikt

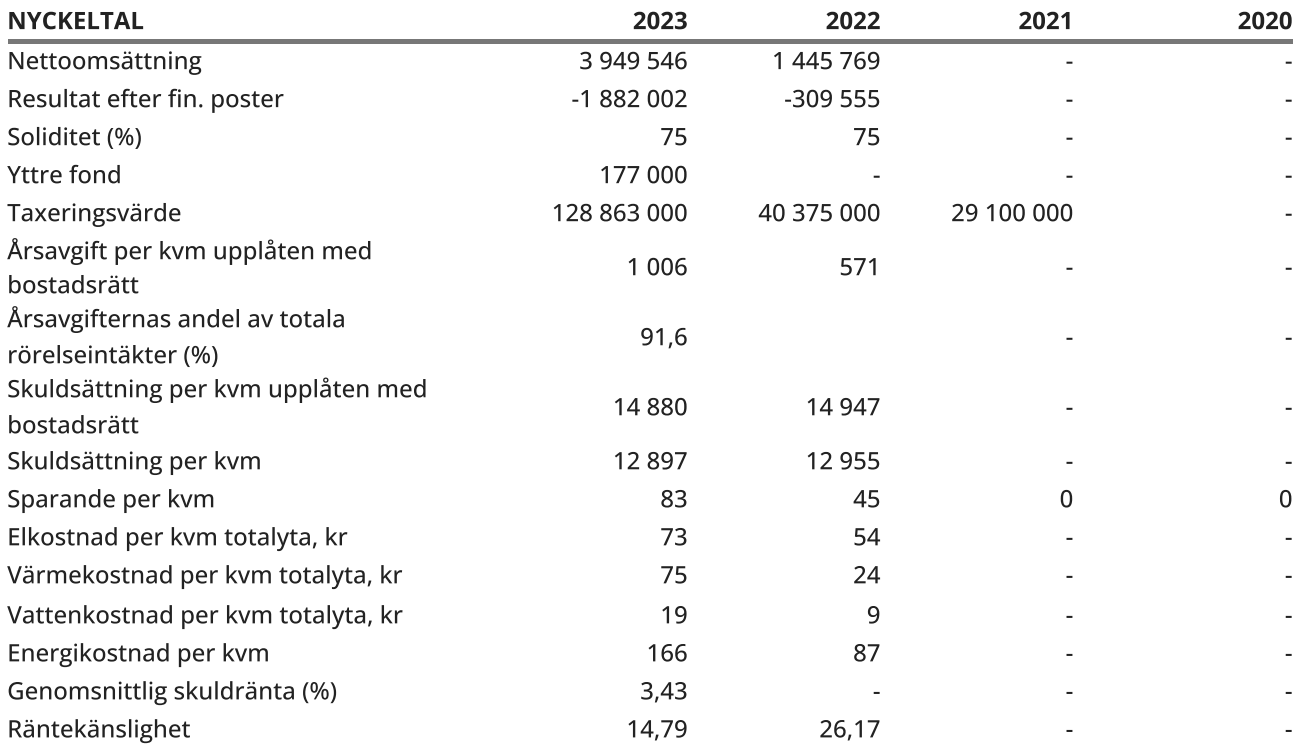

Soliditet (%) definieras som justerat eget kapital / totalt kapital

Sparande definieras som (årets resultat + avskrivningar + planerat underhåll) / totalyta

Energikostnad definieras som (kostnad för el + vatten + värme) / totalyta

Kostnader för el och vatten (totalt 296 588 kr) tas ut via årsavgiften genom individuell mätning av förbrukningen, och ingår därmed i beräkningen av nyckeltalet för årsavgifter under bokslutsåret.

Räntekänslighet visar hur många % årsavgiften behöver höjas för att bibehålla kassaflödet om den genomsnittliga skuldräntan ökar med 1 procentenhet

#### <span id="page-6-1"></span>Upplysning om negativt resultat

Föreningen gör ett negativt resultat för året. Resultatet innefattar dock även avskrivningar som inte är likviditetspåverkande. Räknar man bort denna post gör föreningen ett positivt resultat om 350 274 tkr. Som en åtgärd att förbättra föreningens resultat har styrelsen under året 2023 höjt avgifterna vid två tillfällen samt att en höjning har gjorts 1 januari 2024.

#### <span id="page-7-0"></span>Förändringar i eget kapital

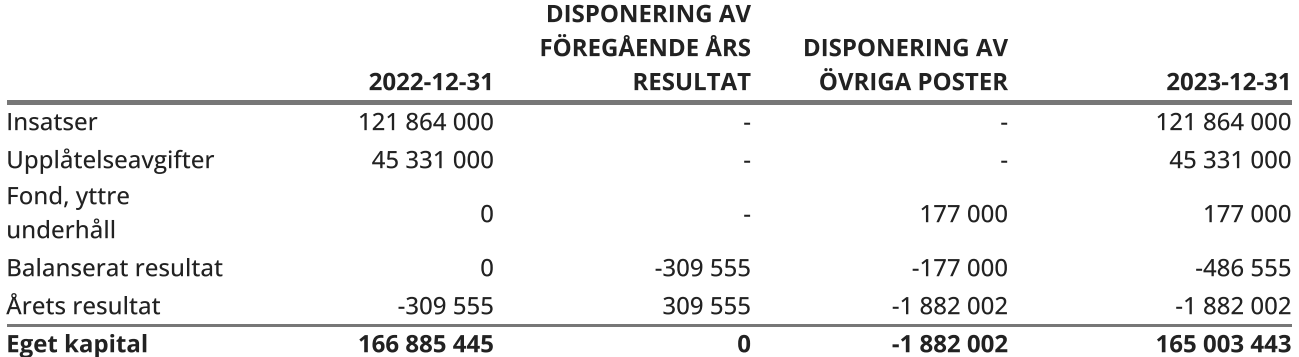

#### <span id="page-7-1"></span>Resultatdisposition

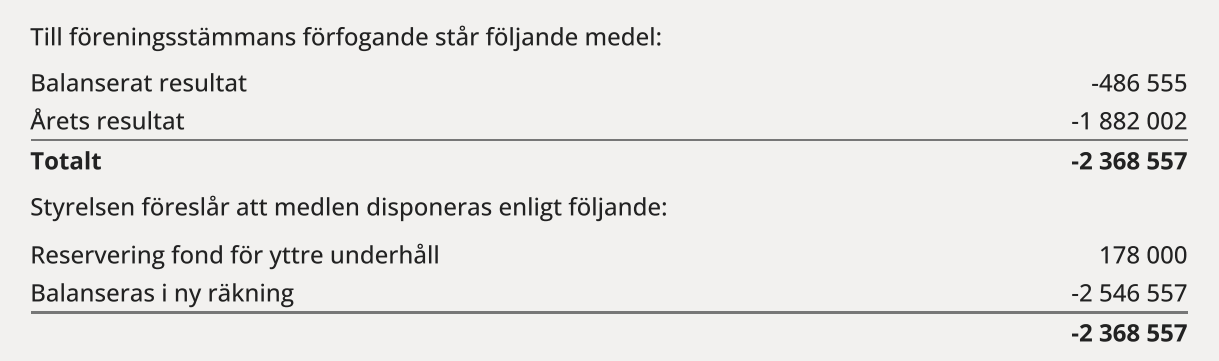

Den ekonomiska ställningen i övrigt framgår av följande resultat- och balansräkning samt kassaflödesanalys med tillhörande noter.

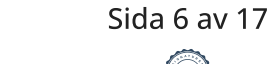

### <span id="page-8-0"></span>Resultaträkning

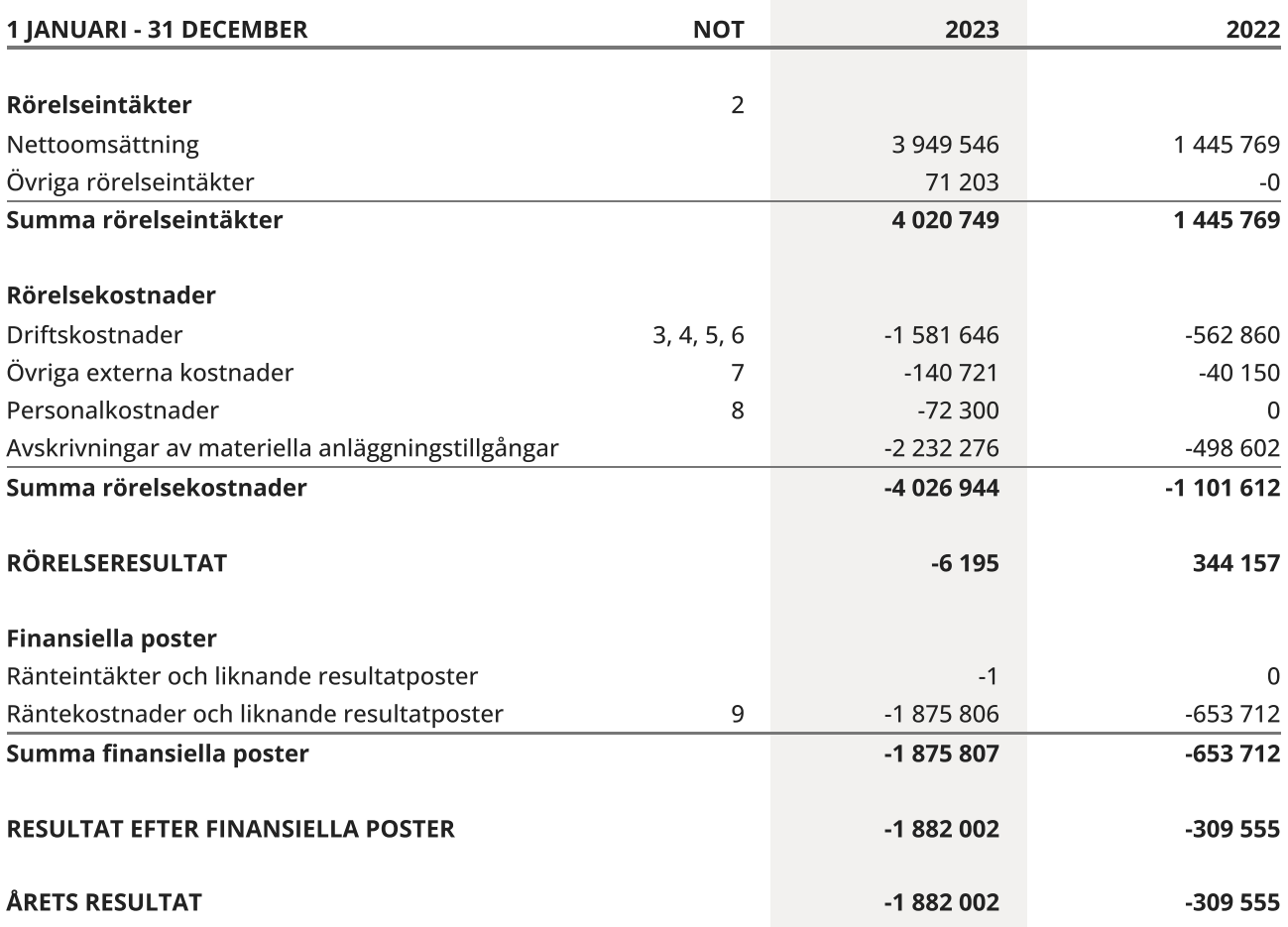

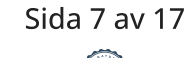

 $\overline{\phantom{0}}$ 

### <span id="page-9-0"></span>Balansräkning

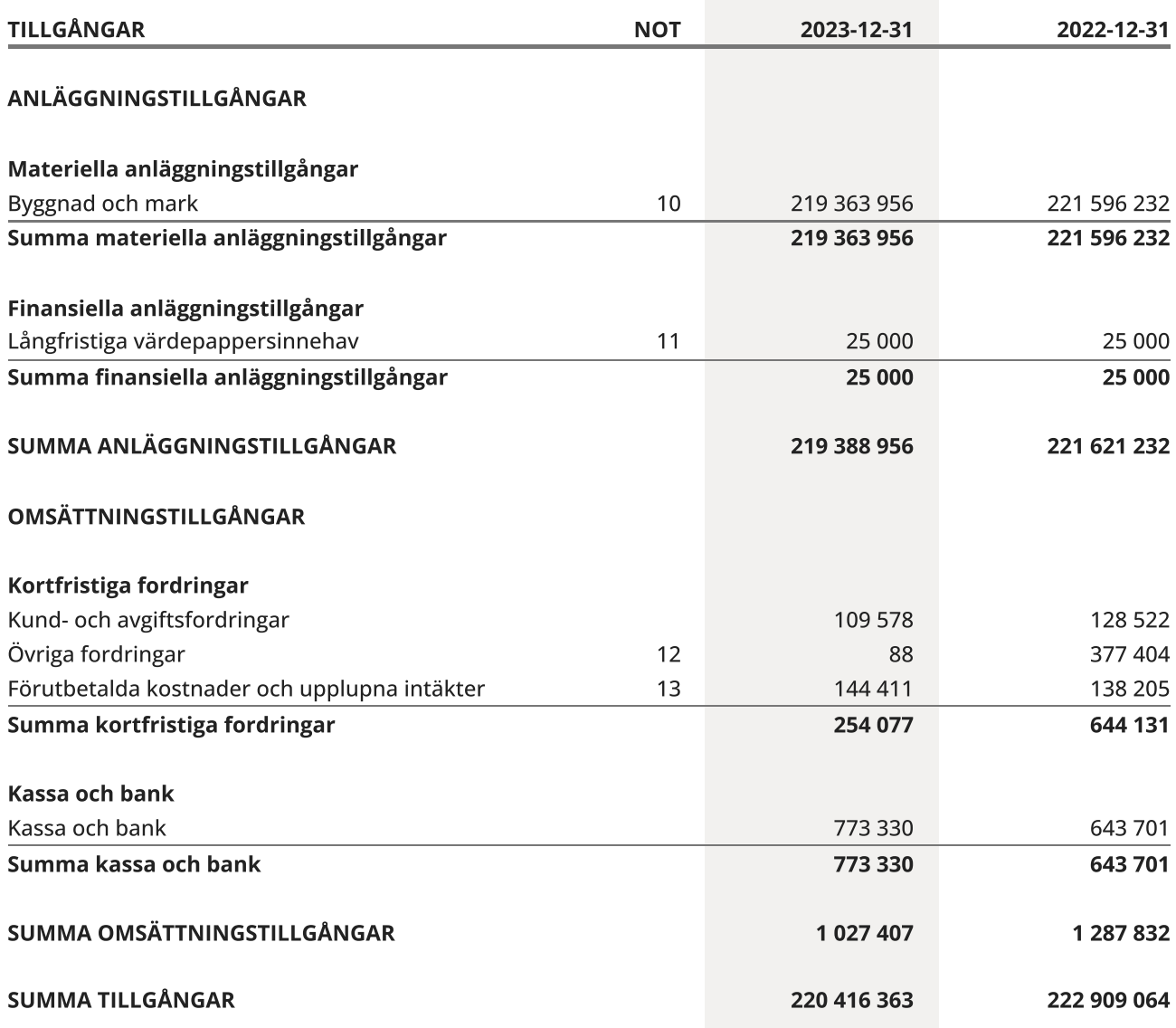

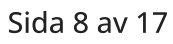

 $\overline{\phantom{0}}$ 

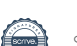

### Balansräkning

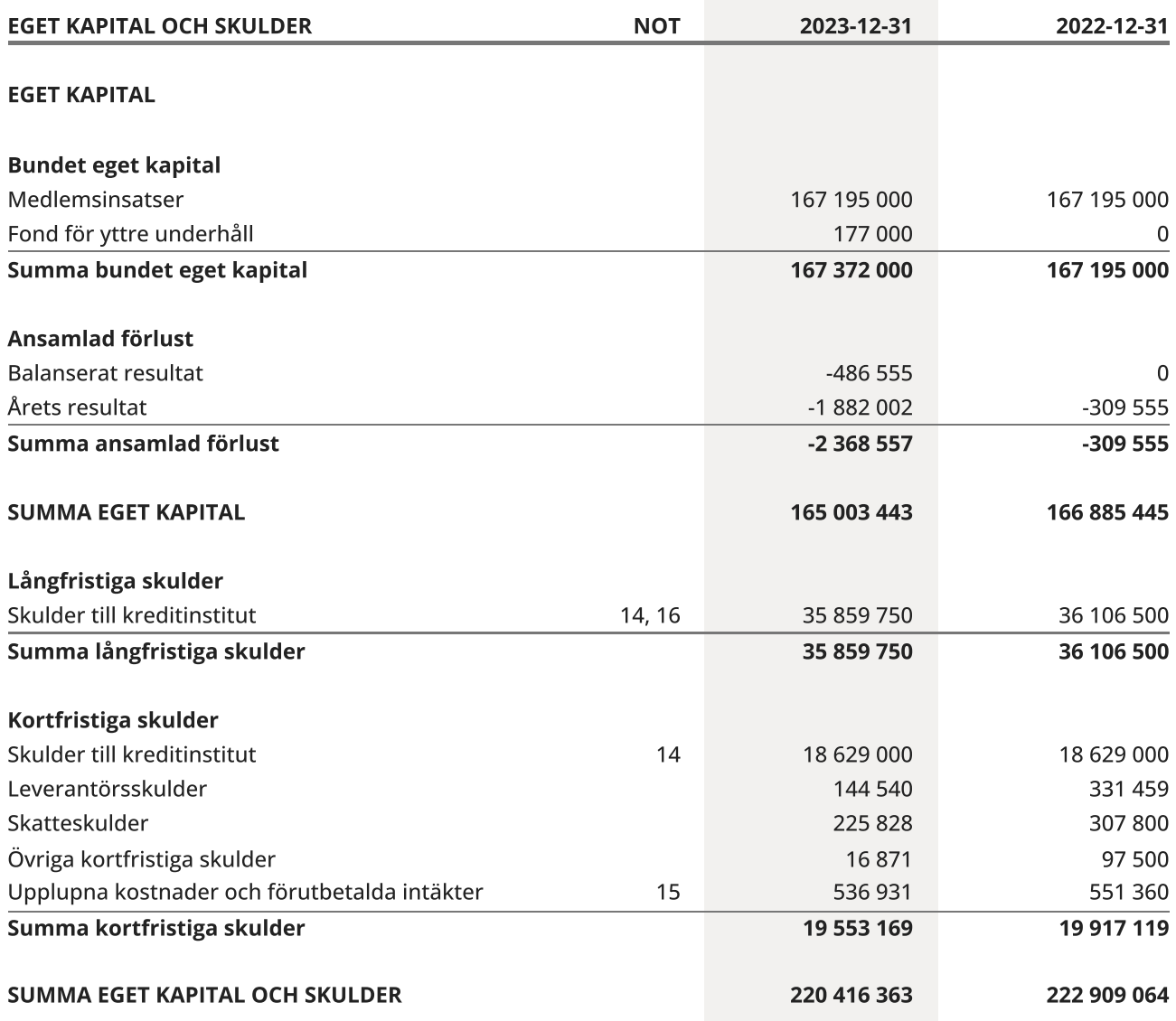

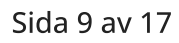

L,

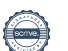

### <span id="page-11-0"></span>Kassaflödesanalys

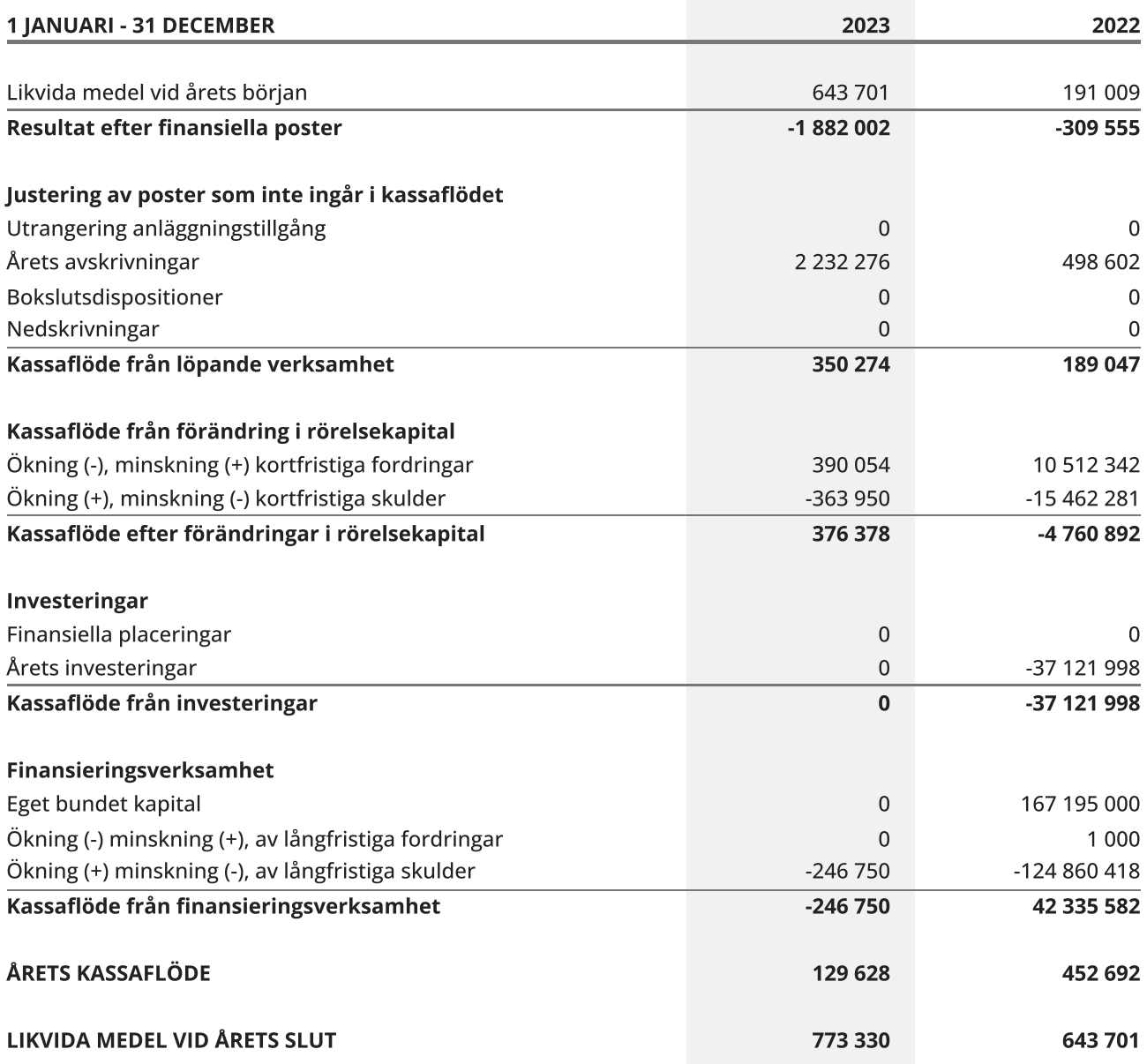

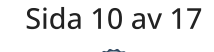

### <span id="page-12-0"></span>**Noter**

#### NOT 1, REDOVISNINGS- OCH VÄRDERINGSPRINCIPER

Årsredovisningen för Brf Pjäsen i Teaterkvarteret har upprättats enligt Årsredovisningslagen och Bokföringsnämndens allmänna råd 2012:1 (K3), årsredovisning och koncernredovisning och 2023:1, kompletterande upplysningar m.m. i bostadsrättsföreningars årsredovisningar.

#### Redovisning av intäkter

Intäkter bokförs i den period de avser oavsett när betalning eller avisering skett.

#### Anläggningstillgångar

Materiella anläggningstillgångar redovisas till anskaffningsvärde minskat med avskrivningar. Byggnader och inventarier skrivs av linjärt över den bedömda ekonomiska livslängden. Avskrivningstiden grundar sig på bedömd ekonomisk livslängd av tillgången.

Följande avskrivningstider tillämpas:

Byggnad 0,83 - 2,5 %

Markvärdet är inte föremål för avskrivning. Bestående värdenedgång hanteras genom nedskrivning. Föreningens finansiella anläggningstillgångar värderas till anskaffningsvärde. I de fall tillgången på balansdagen har ett lägre värde än anskaffningsvärdet sker nedskrivning till det lägre värdet.

#### Omsättningstillgångar

Fordringar upptas till det belopp som efter individuell prövning beräknas bli betalt.

#### Föreningens fond för yttre underhåll

Reservering till föreningens fond för yttre underhåll ingår i styrelsens förslag till resultatdisposition. Efter att beslut tagits på föreningsstämma sker överföring från balanserat resultat till fond för yttre underhåll och redovisas som bundet eget kapital.

#### Skatter och avgifter

Föreningen är befriad från fastighetsavgiften de första femton åren. Detta utgår från fastighetens nybyggnadsår. För föreningens garage utgår en fastighetsskatt om 1% av taxeringsvärdet.

#### Fastighetslån

Lån med en bindningstid på ett år eller mindre tas i årsredovisningen upp som kortfristiga skulder.

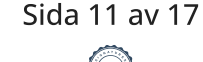

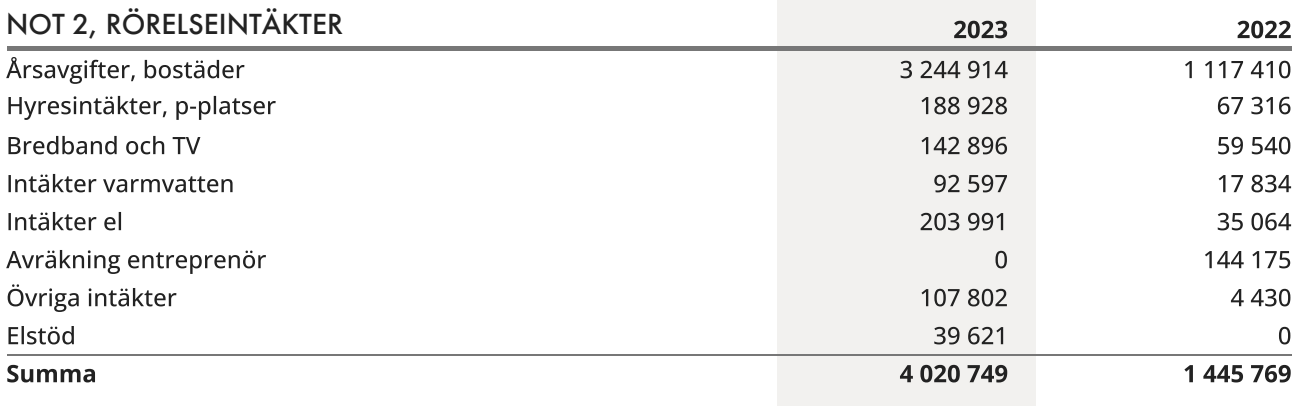

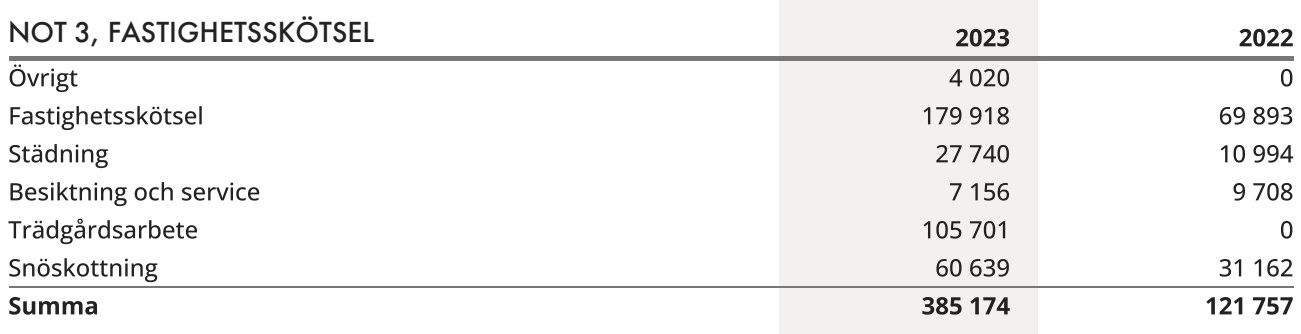

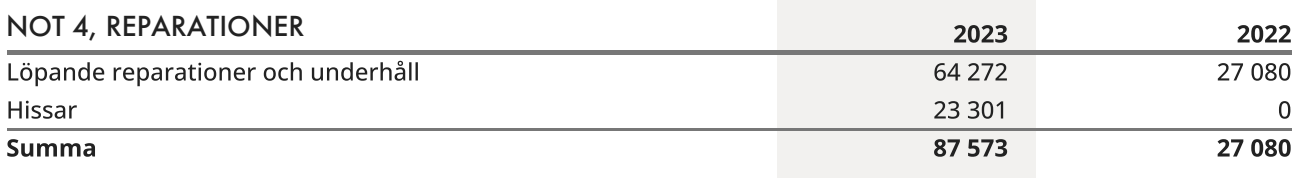

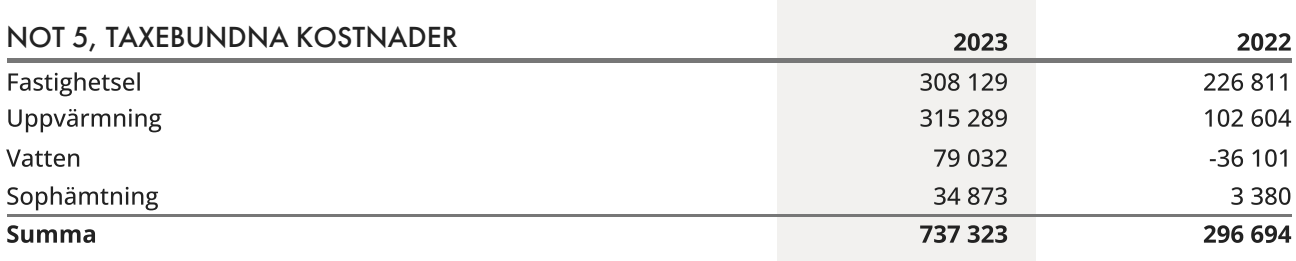

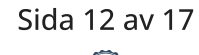

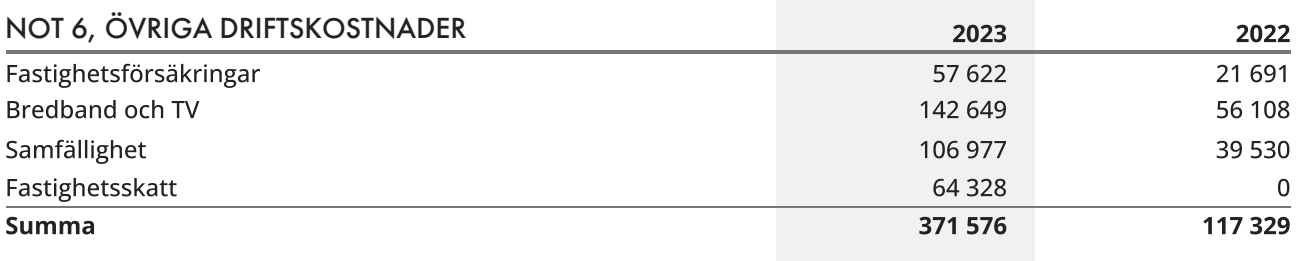

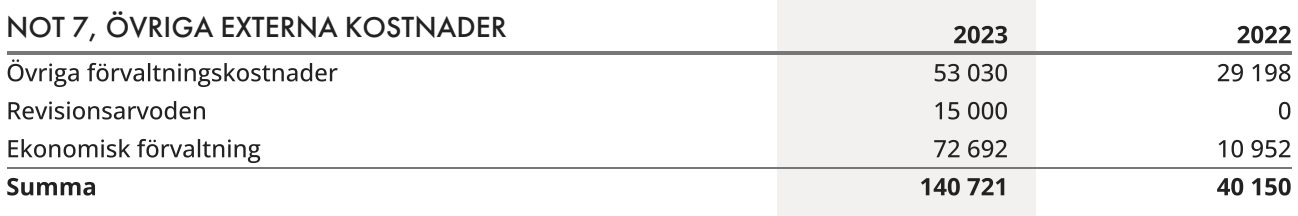

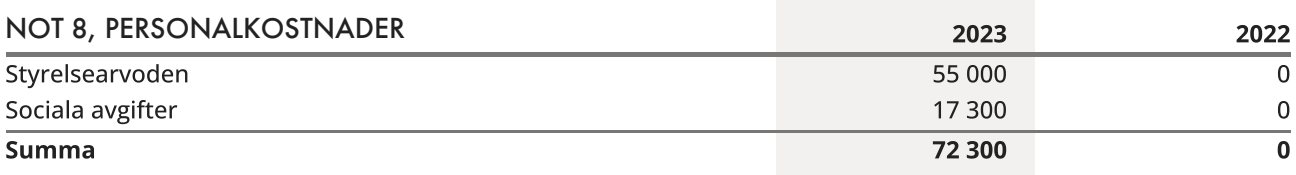

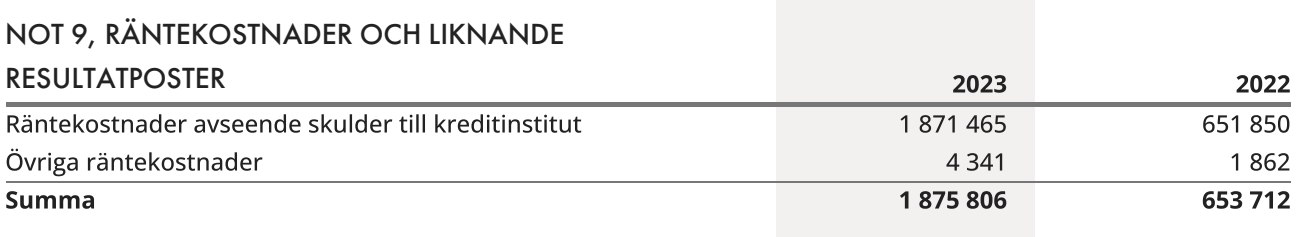

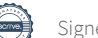

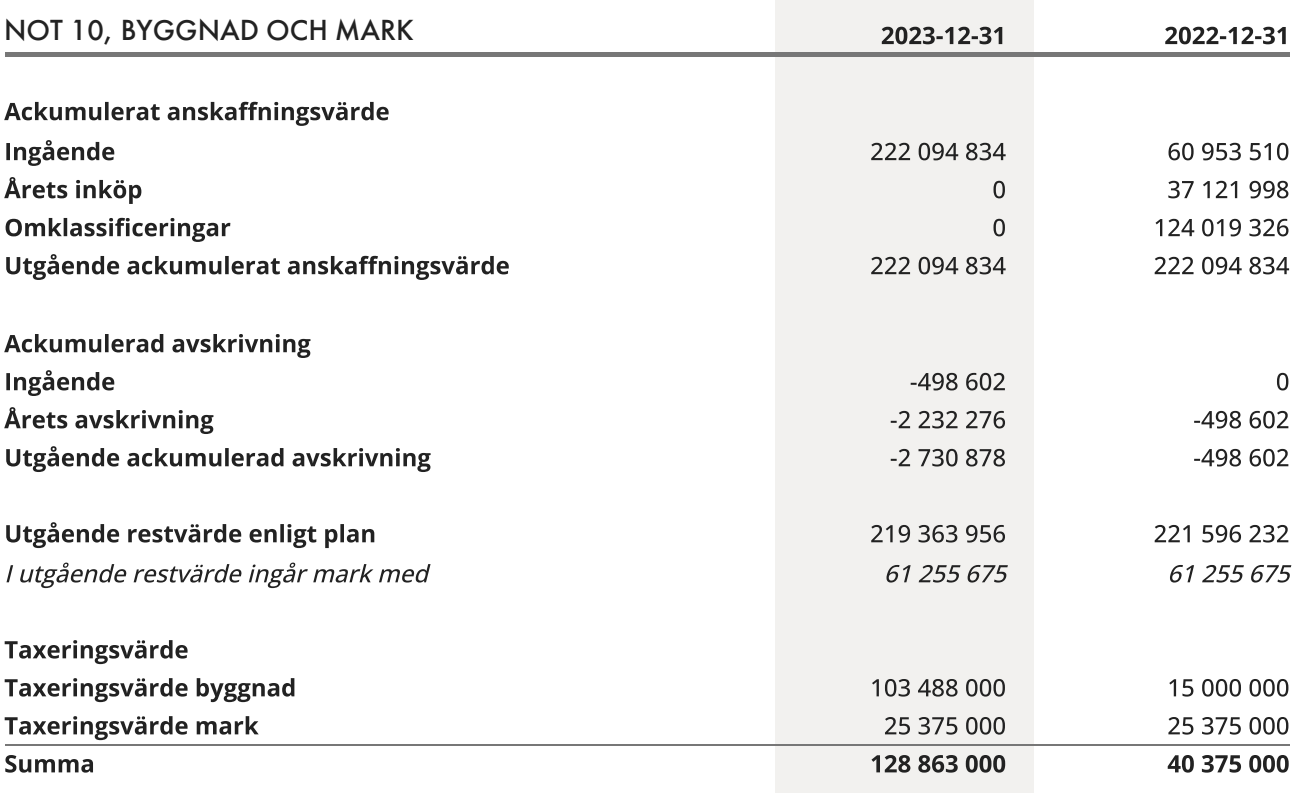

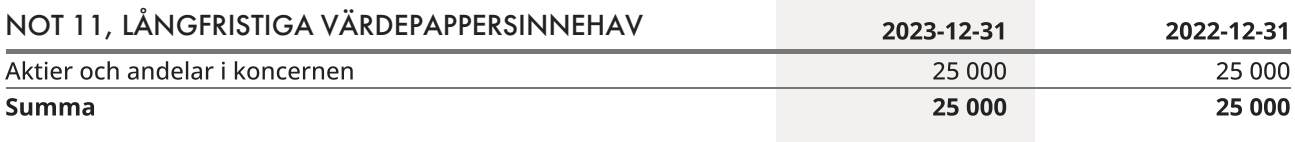

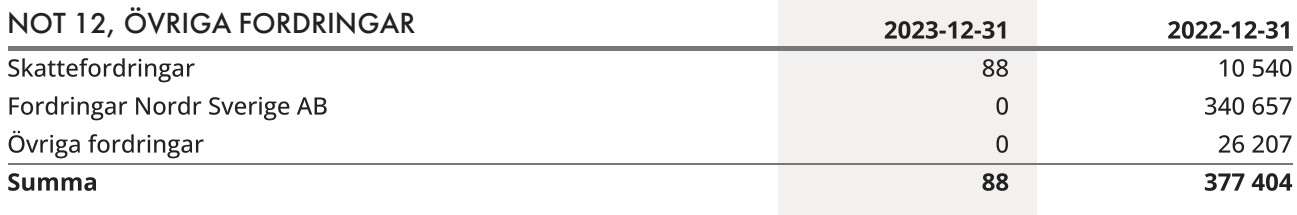

#### NOT 13, FÖRUTBETALDA KOSTNADER OCH UPPLUPNA

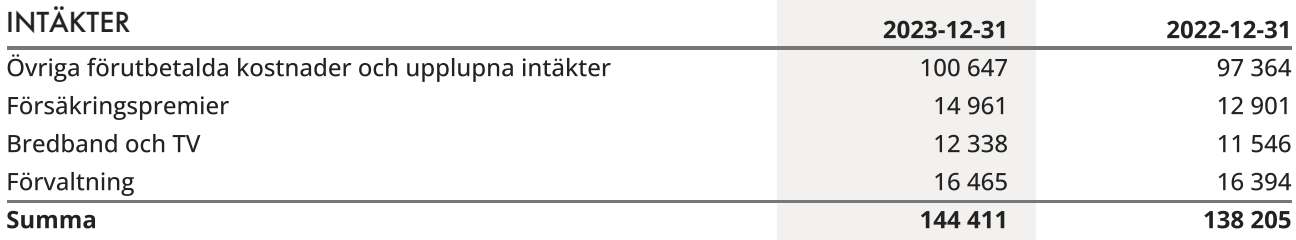

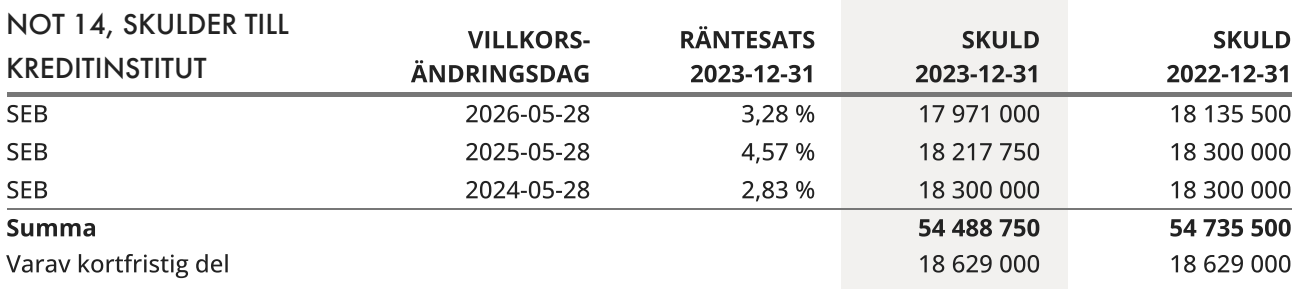

Om fem år beräknas skulden till kreditinstitut uppgå till 52 843 750 kr.

Enligt föreningens redovisningsprinciper, som anges i not 1, ska de delar av lånen som har slutbetalningsdag inom ett år redovisas som kortfristiga tillsammans med den amortering som planeras att ske under nästa räkenskapsår.

### NOT 15, UPPLUPNA KOSTNADER OCH FÖRUTBETALDA

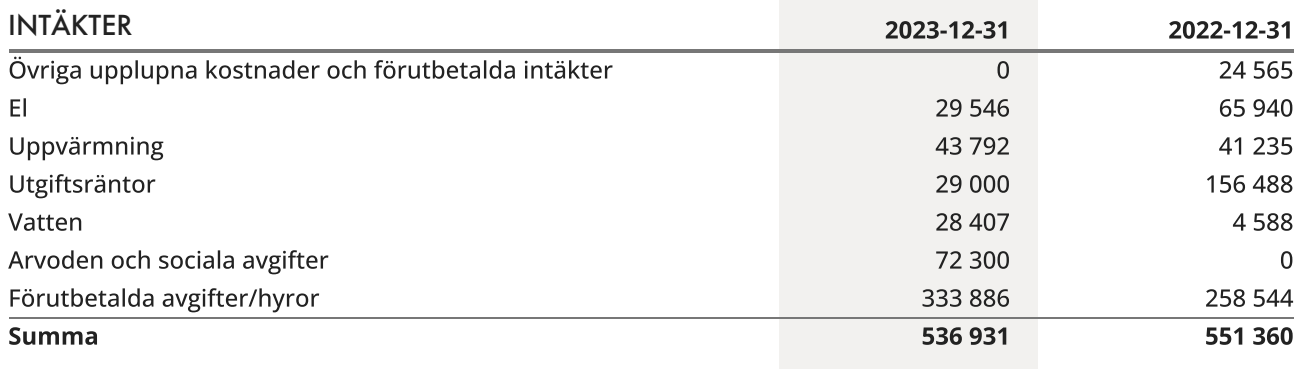

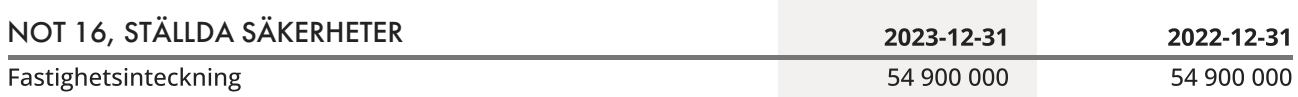

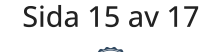

#### NOT 17, VÄSENTLIGA HÄNDELSER EFTER VERKSAMHETSÅRET

I januari 2024 höjdes avgifterna med 9% för att ta höjd för ökade kostnader i och med omläggning av ett lån i maj 2024. Styrelsen har även beslutat att öka amorteringarna med 60% under 2024 för att skapa en långsiktig stabilitet. Det budgeterade sparandet under 2024 uppgår till 123 kronor per kvadratmeter. Sparandet blir något högre om räntan på lånet som skall läggas om i maj 2024 blir lägre än de 5% som styrelsen har budgeterat för.

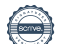

Brf Pjäsen i Teaterkvarteret 769633-6127

### <span id="page-18-0"></span>Underskrifter

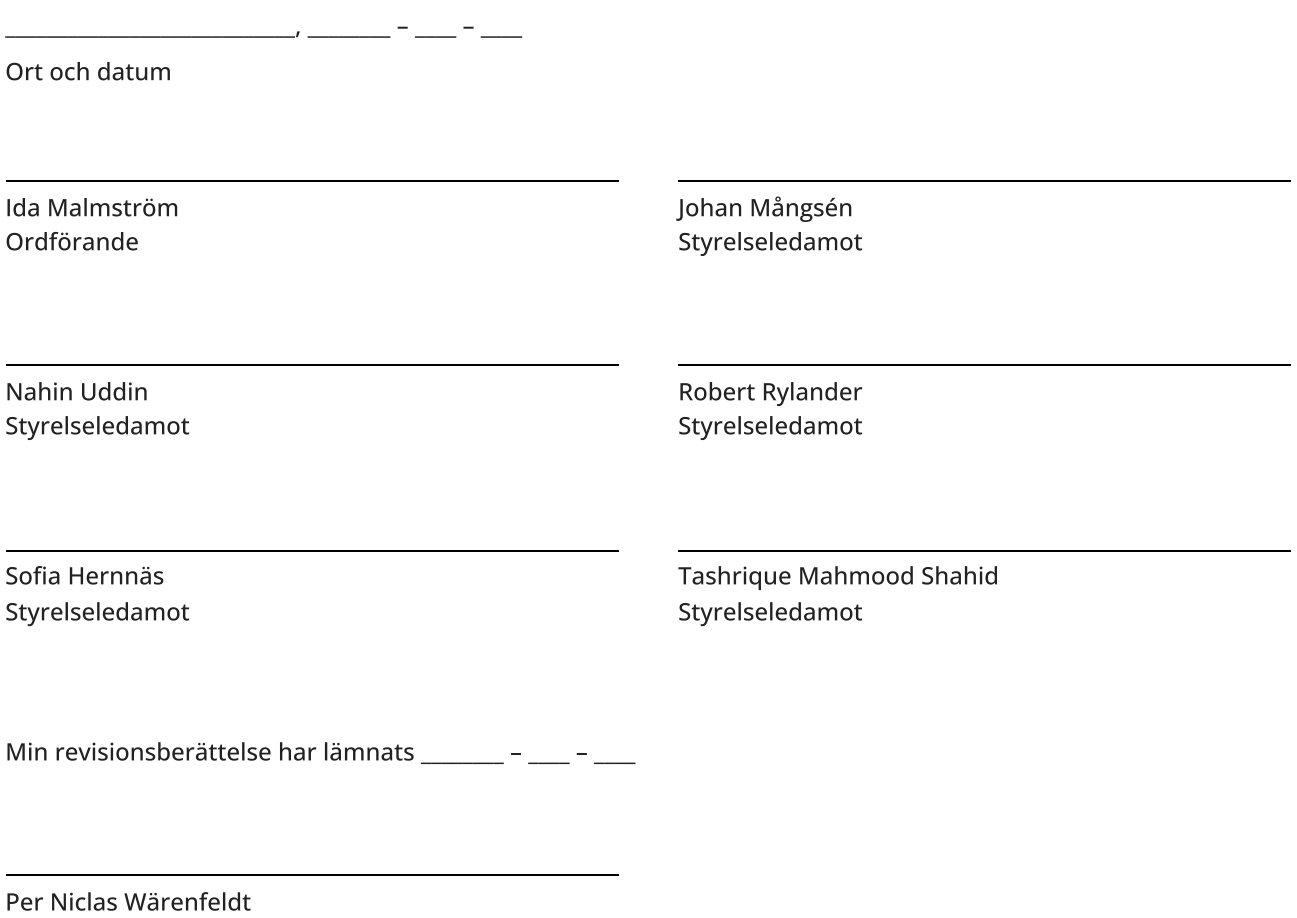

Revisor

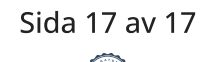

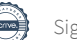

### Verifikat

Transaktion 09222115557512753831

### Dokument

ÅR 2023 Brf Pjäsen i Teaterkvarteret, 769633-6127 Huvuddokument 19 sidor Startades 2024-03-13 08:35:22 CET (+0100) av Malin Lööf (ML) Färdigställt 2024-03-18 06:58:25 CET (+0100)

#### Initierare

Malin Lööf (ML) Simpleko malin.loof@simpleko.se

#### Signerare

Ida Malmström (IM) Johan Mångsén (JM) id.malmstrom@gmail.com johan@mangsen.se **BankID BankID** Namnet som returnerades från svenskt BankID var "IDA Namnet som returnerades från svenskt BankID var MALMSTRÖM" "Johan Mångsén" Signerade 2024-03-18 04:57:05 CET (+0100) Signerade 2024-03-13 09:09:29 CET (+0100) Nahin Uddin (NU) Robert Rylander (RR) Nahin.uddin@hotmail.se rylander2117@gmail.com **BankID BankID** Namnet som returnerades från svenskt BankID var Namnet som returnerades från svenskt BankID var "NAHIN UDDIN KHAN" "ROBERT RYLANDER" Signerade 2024-03-14 10:39:03 CET (+0100) Signerade 2024-03-13 15:51:45 CET (+0100)

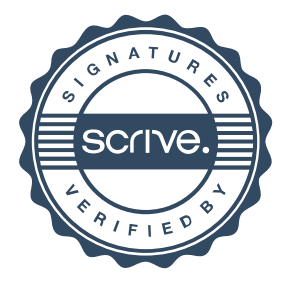

## Verifikat

Transaktion 09222115557512753831

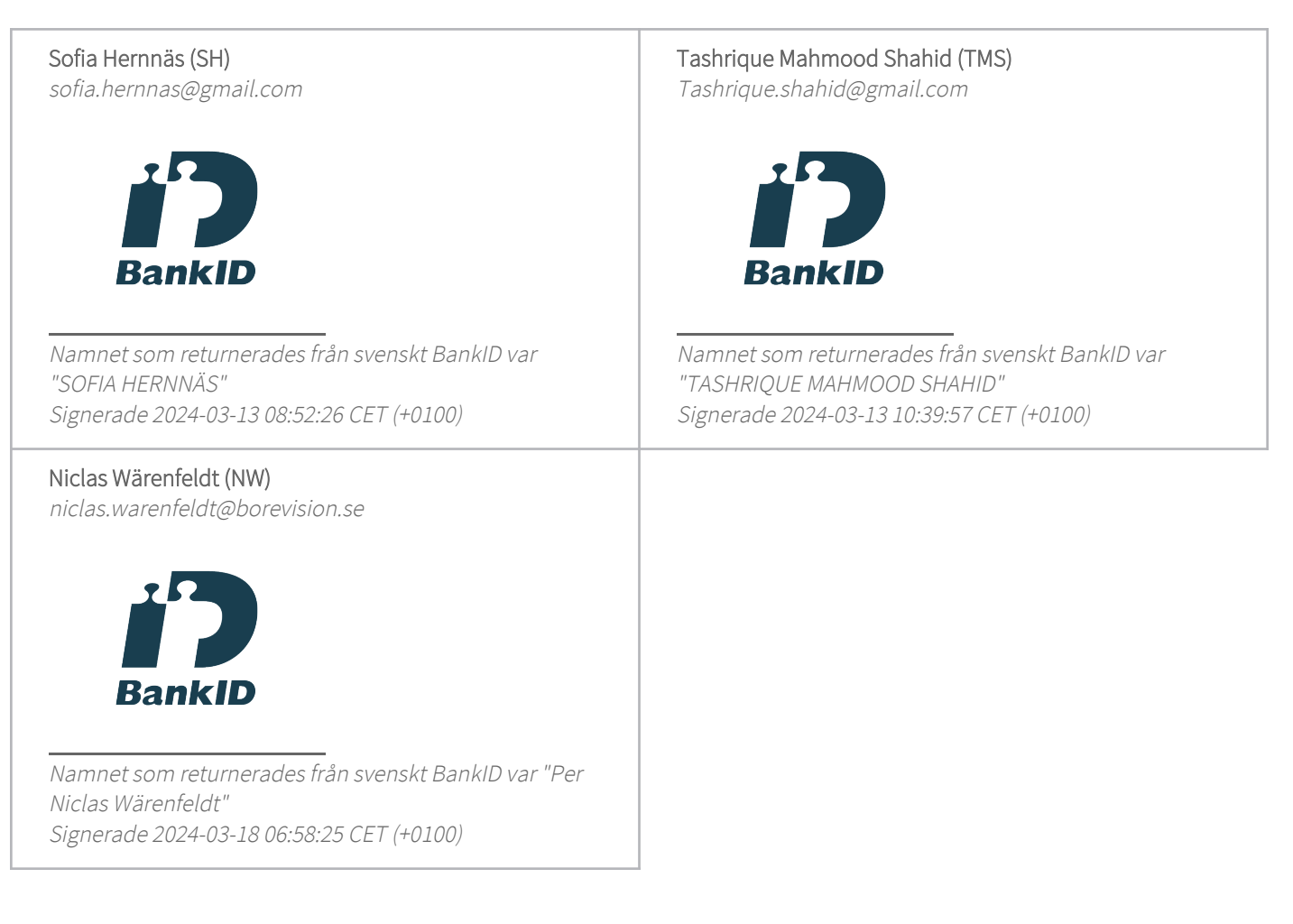

Detta verifikat är utfärdat av Scrive. Information i kursiv stil är säkert verifierad av Scrive. Se de dolda bilagorna för mer information/bevis om detta dokument. Använd en PDF-läsare som t ex Adobe Reader som kan visa dolda bilagor för att se bilagorna. Observera att om dokumentet skrivs ut kan inte integriteten i papperskopian bevisas enligt nedan och att en vanlig papperutskrift saknar innehållet i de dolda bilagorna. Den digitala signaturen (elektroniska förseglingen) säkerställer att integriteten av detta dokument, inklusive de dolda bilagorna, kan bevisas matematiskt och oberoende av Scrive. För er bekvämlighet tillhandahåller Scrive även en tjänst för att kontrollera dokumentets integritet automatiskt på: https://scrive.com/verify

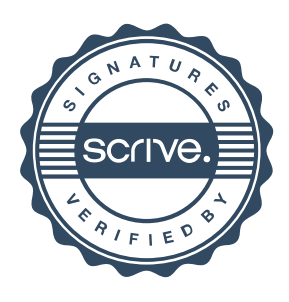